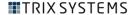

# Creating Procedures for Engineering Document Control

The goal of this guide is to

- Provide a rationale for implementing formal procedures
- Introduce the Document Controller role
- Suggest how to set about writing a procedures manual
- Introduce Trix Software and Services

See also: <u>First Steps in Engineering Document Management</u> Introduction to Technical Data Management Systems

## Components of document control

There are typically three main elements

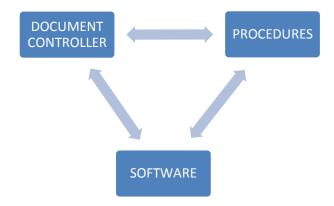

- This guide focuses on Procedures and the role of the Document Controller.
- Software, such as our Trix Organizer, complements procedures and provides tools to simplify control procedures

#### What happens without formal procedures?

- Individuals create their own informal procedures. But then:
  - Folder and file names are inconsistent
  - Files are moved or duplicated in new locations
  - People adopt their copy of the file as their personal master copy and make changes or redlines that aren't seen by others
- When someone needs a document from outside their realm they
  - Ask someone else to find it. This takes up other people's time to search
  - Use an old copy they have on hand which may be out of date
- Spreadsheets of drawings are attempted but aren't kept up to date
- Eventually it's impossible to tell what is current and approved

#### As time passes

- Documentation becomes increasingly disorganized
- Trust in individual documents diminishes
- Time lost searching and verifying becomes normal— just an unquestioned part of overhead
- Sooner or later there is an 'identifiable loss' event, when absent or wrong documentation results in:
  - Unusable product
  - Reworking
  - A penalty for a late delivery
  - The worst case, an accident
- This type of loss typically triggers the decision to create formal document management procedures

#### The Document Controller role

- Someone has to be the point person. So this role should be established at the same time as implementing formal procedures
- The Controller is
  - Responsible for the security and good order of the document archive
  - The author of the Procedures Manual
  - The go-to person for answers to procedural questions
- And typically
  - Has other roles that compete for their time
  - Is responsible for Documentation Quality Assurance
  - Administers the Document Management software
- The Controller's job is to create and maintain order. It is not to act as a librarian. So end users should expect to find documents for themselves.

#### **Creating Procedures**

- Writing the basic procedures should not be a big project
- Writing the first version should take hours, not days
- Find a champion for the procedures, with the power to enforce them once they are implemented
- Identify people who will benefit the most. They will be allies during implementation

#### Gather information

- People will have good reasons for having their own informal procedures
  - I need to keep the prints in my own drawer to get to them quickly
  - I have to copy files because I label folders differently
  - If I send redline upstairs it takes months before anything happens
- You will need to know about these so you can
  - Address them in the formal procedures
  - Communicate how the new procedures will be better
  - Be seen to be taking account of real issues

#### **Master Documents**

- Establishing which file or print is the Master Document is essential.
   This is the one that is kept up to date and is the one that is officially authorized
- If the Master Document file is managed by software there should be no need for Control Copies (because the software will take care of only displaying the authorized master copy)
- If Control Copies are required, procedures should include instructions for updating and retiring them to keep them in sync with the Master
- All derivative prints and PDFs should be considered uncontrolled.
   Your system should watermark or stamp derivative copies as 'Uncontrolled'

## Identify the Lifecycle of your Documents

Give names to each stage of your documents' lives.

The ISO specification\* for Engineering Documentation suggests

- Registration
- Preparation (Design)
- Establishment
- Use
- Revision
- Withdrawal

\* ISO Specifications IEC 82045-1 and -2

## Identify activities associated with each stage

#### Examples:

- Registration: Give Document a Title, Describe, Allocate numbers
- Preparation (Design): Edit, Request Review, Record Changes
- Establishment: Check, Approve, Release, Transmit
- Use: Publish, Find, View, Redline, Print
- Revision: Change Control, Edit, Request Review, Record Changes
- Withdrawal: Approve, Hide from view
- The same activity can occur during different stages

## Identify document status labels for each stage

- Examples
  - Registration: New
  - Preparation (Design): WIP, For Review
  - Establishment: Approved, Unapproved
  - Use: Published, As-built
  - Revision: Change Requested, WIP, For Review, Approved, Unapproved
  - Withdrawal: Voided, Archived
- The same status can exist during different stages

#### Create a document work flow diagram

Incorporate stages, activities and status options

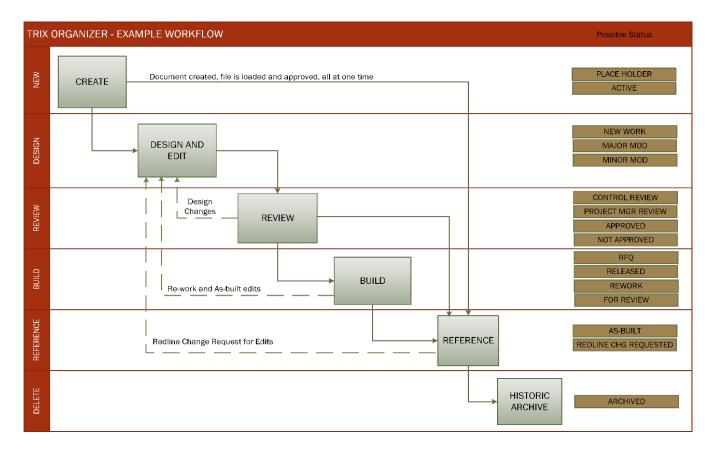

#### Writing up procedures

- No one will read a long procedures manual. Keep it short and simple
- Include only key procedures and rules to begin with
- Ideally, the initial manual should be just a page or two
- It can grow bigger over time and become a reference book, but only as procedural issues come to light and have to be addressed
- Circulate the draft manual to people who will be using it and get feedback

#### Lay out procedures by where the document is in its lifecycle – for example

#### Procedures Manual – Rev 0 – 10/14/14

Operations on documents in dark blue text. Other operations in red.

| Stage        | Document Status          | Procedure to follow                                                                                                    | Rules                                                                                                    |
|--------------|--------------------------|----------------------------------------------------------------------------------------------------|----------------------------------------------------------------------------------------------------|
| Registration | New                      | Project Mgr or Doc Controller creates a new document record with metadata.  Adds file to record by                            | Only a Project Mgr or the<br>Document Controller can<br>create new document records.                      |
|              |                          | Inserting empty template file from database<br>Duplicating existing drawing/document<br>Adding a file from outside the system | Project Mgr name and Project<br>number must be selected<br>during metadata entry.                         |
|              | New                      | Project Mgr assigns document to a Designer.                                                                                   |                                                                                                    |
| Design       | WIP                      | Designer sets status to WIP.  Designer checks out document for editing.                                                       | Designer must check<br>document back in at end of<br>day so file is included in<br>nightly system backup. |
|              | WIP                      | Designer completes edit and enters revision and change note at check in.                                                      | See notes below for rules for rev numbering and lettering.                                                |
| Review       | n/a                      | Designer changes status to For Review and notifies Project Mgr.                                                               |                                                                                                    |
|              | For Review               | Project Mgr reviews drg using the built-in Viewer and redlines changes to be made.                                            |                                                                                                    |
|              | Disapproved              | Notify Designer of rework.  Designer changes status back to WIP. Designer makes edits.                                        |                                                                                                    |
|              | Approved                 | Project Mgr changes status to Approved and notifies Doc.<br>Control.                                                          |                                                                                                    |
|              |                          | Document Controller changes the status to one in the Build stage.                                                             |                                                                                                    |
| Publish      | Approved not<br>Released | Document is approved but not yet released to build.                                                                           | Doc Controller may not release until Project Mgr gives approval                                           |
|              | Released                 | Document is used for build.                                                                                                   |                                                                                                    |

## Going live with your procedures

- Don't assume people will read anything. Take a few minutes in a regular meeting to go over the contents, answer questions and set a start date
- It's a living document. Change it when the procedures don't work or you need to add to it. Revise it just as you would revise a drawing
- Keep it up front until procedures are routine. If you introduced it at a
  weekly roundup, take time the next week to ask how it's going, what
  should be changed
- When you make a change, don't send out changed manuals and expect people to read them. Instead, tell folk specifically about the change in a meeting or email
- Follow the procedures yourself. If you don't (or can't), no one will

#### Overcoming resistance

- People tend to be skeptical about having to follow formal procedures
- When implementing procedures, acknowledge that
  - Following procedures takes time and effort
  - The effort required is often greatest at the end of a job, when a file has to be checked back in or changes redlined. Just when you are tired and time is short, more is asked of you
- Completing documentation is like putting tools away properly
  - We do it because it saves time and aggravation next time they are needed
  - We do it because it's part of proper teamwork and common courtesy
  - We do it for site safety and efficiency
- Buy-in is easier if you have consulted people in advance

#### The role of software

- Formal procedures are the primary basis for good order
- Manual file management and updating lists or spreadsheets typically fails because:
  - The necessary routines are too time consuming for individuals
  - Disciplines are hard to enforce
  - Trust is lacking because the procedures are seen as fallible
- Engineering Document Management Software (EDMS) makes it easier to follow procedures and enforce disciplines
- Software is consistent and reliable so it is more easily trusted.

## Examples of tasks that EDMS software improves

| Procedure                             | Done Manually                                     | In Software                                                                   |
|---------------------------------------|---------------------------------------------------|-------------------------------------------------------------------------------|
| Searching                             | Restricted to searching for file and folder names | Search and filter on Titles, Projects, Equipment, Status etc.                 |
| Revision Control                      | Trust that people diligently follow procedures    | Enforces check-out and -in rules, records histories, locks files being edited |
| Following Workflow and Assigning Jobs | Whiteboard and paper checklists                   | Channel documents through workflow paths. Display task lists for each user    |
| Redline                               | On individual prints                              | Centralized and shared redline spreads knowledge                              |
| Cross Linkage                         | Separate lists for documents, projects, equipment | Single relational database. Starting with one item, jump to the others        |
| Report Generation                     | Paste from spreadsheets                           | One-click using report templates                                              |
| Security and Rights                   | Folder Read/Write Privileges                      | Granular control of what users can do and see, based on document status       |
| Following rules                       | Individual's discretion                           | Automatic application of rules based on workflow status and user name         |

#### What Trix Systems provides:

- Document Control Requirements Studies
  - We review your processes and existing data, recommend procedures and software, prepare a budget and run a pilot
- Software
  - We develop and install our own EDMS software
- Data Clean Up & Classification
  - We consolidate, clean and classify existing files and drawings
- Procedure Writing
  - We write practical procedures for document and CAD protocols
- Training
  - We offer on-site and Internet-based training for every level of user

## Trix Systems Software

- Trix FastDoc is a Web-hosted Engineering Document Management service that provides storage, revision control and secure distribution.
- Trix Organizer Standard is Engineering Document Management software to install on your own servers.
- Trix Organizer Industry Selections provide Technical Data Management software specific to individual industries.
- Trix Project Access enables secure customer and vendor access to manage, view and transfer data during projects.

#### **Questions - Contact us**

## support@trixsystems.com

Telephone: US (978) 256 4445 UK 020 7193 7445 Sweden 010 451 0500

www.trixsystems.com